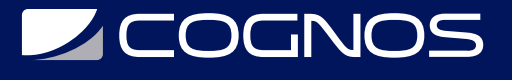

# SketchUp Pro Básico/Intermedio

Código: SKET-010

**Propuesta de Valor:** SKETCHUP

**Duración:** 24 Horas

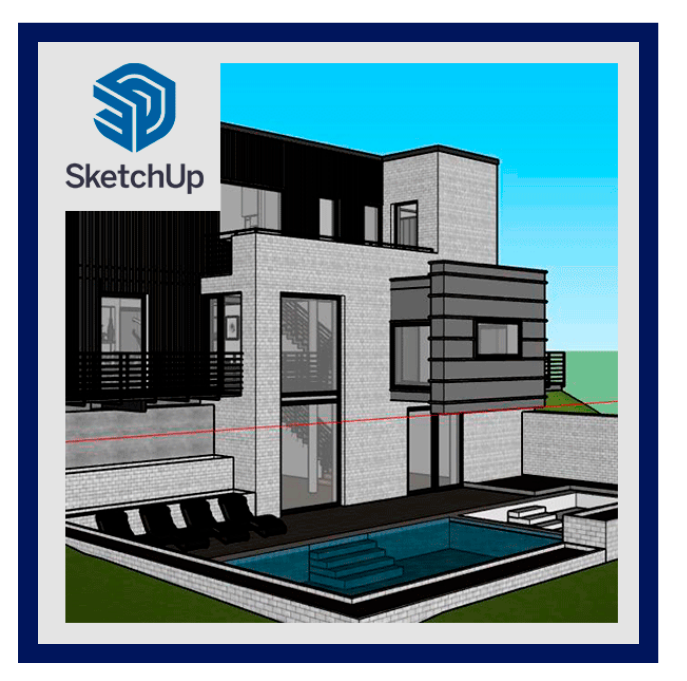

Este curso de formación tiene como objetivo prioritario descubrir la enorme ventaja y potencia de representación en 3D que SketchUp puede aportar a los profesionales que lo usen.

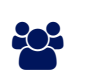

# AUDIENCIA

Profesionales que buscan soluciones de modelado 3D asequibles y completa.

# **PRE REQUISITOS**

No es necesario tener conocimiento previo alguno de diseño asistido por ordenador.

# <sup>©</sup> OBJETIVOS

Le proporcionará una excelente base para empezar a trabajar de inmediato con SketchUp y obtener resultados desde el minuto uno.

# CERTIFICACIÓN DISPONIBLE

Certificación emitida por COGNOS.

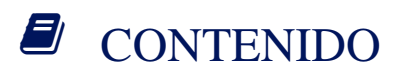

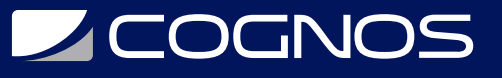

#### 1. SKETCHUP PRIMEROS PASOS

- 1.1. ELECCIÓN DE PLANTILLA Y UNIDADES
- 1.2. ORBITAR, ZOOM, DESPLAZAR Y SELECCIONAR
- 1.3. HERRAMIENTAS BÁSICAS DE DIBUJO (LÍNEA, RECTÁNGULO, ARCO...)
- 1.4. TRABAJAR CON MEDIDAS EXACTAS Y SISTEMA DE INFERENCIAS
- 1.5. EXTRUIR PLANOS (PASAR DE 2D A 3D)

### 2. HERRAMIENTAS AVANZADAS

2.1. HERRAMIENTA MOVER/COPIAR (DIBUJAREMOS DE UNA ESCALERA)

- 2.2. HERRAMIENTAS DE MEDICIÓN (ACOTACIÓN Y LÍNEAS AUXILIARES)
- 2.3. HERRAMIENTAS DE TEXTO (2D Y 3D)
- 2.4. HERRAMIENTA "SÍGUEME" (FIGURAS DE REVOLUCIÓN Y MOLDURAS)
- 2.5. HERRAMIENTAS ROTAR, ESCALAR, EQUIDISTANCIA E INTERSECAR

### 3. GRUPO Y COMPONENTE

- 3.1. DIFERENCIAS ENTRE GRUPO Y COMPONENTE
- 3.2. GUARDAR EN BIBLIOTECA
- 3.3. GALERÍA 3D
- 3.4. FUNCIONES DE GRUPO Y COMPONENTE
- 3.5. ESQUEMA Y CAPAS

### 4. IMPORTAR ARCHIVOS DE CAD (DWG/DXF)

- 4.1. PRÁCTICA: REALIZAREMOS EL DIBUJO DE UNA VIVIENDA
- 4.2. CÓMO IMPORTAR PLANOS DWG/DXF
- 4.3. REDIBUJADO DE LÍNEAS Y CREACIÓN DE PLANOS
- 4.4. LEVANTAMIENTO EN 3D DE LA VIVIENDA (PUERTAS, VENTANAS...)
- 4.5. FORJADO Y CUBIERTA (Y MONTAJE DE TODAS LAS PARTES)
- 4.6. PLANOS DE SECCIÓN (CON EXPORTACIÓN A DWG)

## 5. IMÁGENES Y TEXTURAS

- 5.1. BIBLIOTECA DE TEXTURAS
- 5.2. IMPORTACIÓN DE IMÁGENES (DISTINTAS OPCIONES)
- 5.3. MAPEADO Y ADAPTACIÓN DE TEXTURAS
- 5.4. OPCIONES DE EXPORTACIÓN DE PERSPECTIVAS (IMÁGENES EN 2D)

### 6. VISUALIZACIÓN: SOMBRAS, ESCENAS Y ESTILOS

- 6.1. AJUSTE DE SOMBRAS CON GEOLOCALIZACIÓN Y ORIENTACIÓN SOLAR
- 6.2. ESCENAS: HERRAMIENTAS DE PASEO, CREACIÓN DE PRESENTACIONES
- 6.3. EXPORTACIÓN DE VÍDEO (OPCIONES DE TRANSICIÓN ENTRE ESCENAS)
- 6.4. ESTILOS: SELECCIONAR, EDITAR Y MEZCLAR DISTINTOS ESTILOS

### 7. GEOLOCALIZACIÓN

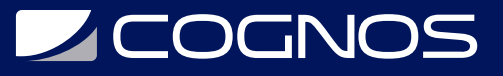

- 7.1. GEOLOCALIZACIÓN DE NUESTRO PROYECTO
- 7.2. PREVISUALIZACIÓN DEL MODELO 3D
- 7.3. CONEXIÓN CON LA GALERÍA 3D

## 8. AMPLIANDO SKETCHUP: PLUGINS BÁSICOS

- 8.1. QUÉ ES UN PLUGIN O EXTENSIÓN
- 8.2. PÁGINAS WEB DE REFERENCIA
- 8.3. DIBAC FOR SKETCHUP (DIBUJO DE ARQUITECTURA)

9. RESOLUCIÓN DE DUDAS

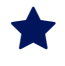

# **RENEFICIOS**

Al finalizar el curso usted aprenderá a crear componentes dinámicos, animaciones, usar una versión 2D en LayOut o hacer sus propios bocetos, SketchUp Pro también ofrece un formato de exportación STL.